### DATA VISUALIZATION DESIGN

### EXERCISES

### PROGRAMMING EXERCISE 2

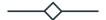

Programming exercise: Altair and working with your own data

## Design Exercise 7: Altair and working with your own data

- 14.15-14.40: Additional live-coding with the cereal dataset
- 14.40-15.00: Last week's exercises and working with your own data
- 15.00-15.15: Break
- *15.15-15.55:* Working with your own data
- 15.55-16:00: Round-up and thank you for today!
- 16.00-: <u>Weekend!</u>

14.15-14.40
Additional live-coding with Altair

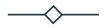

## Live-coding

### 14.40-15.00

## Exercise sheet from last week and working with your own data

- Work with the exercise sheet of last week
- Start working with your own data
  - Be inspired from the live-coding of last week and this week
  - Each group member should create a Colab notebook to work in

Altair library for inspiration:

https://altair-viz.github.io/gallery/index.html

Color schemes:

https://vega.github.io/vega/docs/schemes/#categorical

### BREAK

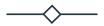

15.00-15:15

# 15:15-15.55 Working with your own dataset

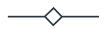

- Start working with your own data
  - Be inspired from the live-coding of last week and this week

Altair library for inspiration:

https://altair-viz.github.io/gallery/index.html

Color schemes:

https://vega.github.io/vega/docs/schemes/#categorical

Thank you!